# **TRAINING OFFERING**

## **Du kan nå oss här**

Kronborgsgränd 7, 164 46 Kista

Email: edu.ecs.se@arrow.com Phone: +46 8 555 188 00

#### splunk> **Developing with Splunk's REST API 9.0**

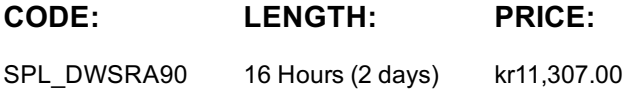

# **Description**

This nine hour course is for developers who want to use the Splunk REST API to interact with Splunk servers. In this course, you will use curl and Python to send requests to Splunk REST endpoints and learn how to parse and use the results. Create a variety of objects in Splunk, learn how to change properties, work with and apply security to Splunk objects, run different types of searches and parse its results, ingest data using the HTTP Event Collector and manipulate collections and KV Stores.

# **Objectives**

- Introduction to the Splunk REST API
- Namespaces and Object Management
- Parsing Output
- Oneshot Searches
- Normal and Export Searches
- Advanced Searching and Job Management
- Working with KV Stores
- Using the HTTP Event Collector (HEC)

# **Prerequisites**

**To be successful, students should have a solid understanding of the following courses:**

- Splunk Fundamentals 1
- Splunk Fundamentals 2

#### **OR the following single-subject courses:**

- What Is Splunk?
- Intro to Splunk
- Using Fields
- Working with Time
- Statistical Processing
- Search Under the Hood
- Introduction to Knowledge Objects

### **Students should also have completed the following course:**

• Splunk Enterprise Data Administration (recommended)

# **Programme**

# **Module 1 – Introduction to the Splunk REST API**

- Introduce the Splunk development environment and its REST endpoints
- Connect to the appropriate Splunk server to accomplish a desired task
- Authenticate with a Splunk server, with and without a session

# **Module 2 – Namespaces and Object Management**

- Identify how a namespace affects access to objects Use the servicesNS node and a namespace to access objects
- Understand how the sharing level and access control lists affect access to objects
- Modify the sharing level and the permissions on an object

## **Module 3 – Parsing Output**

- Understand the general structure of Atom-based output
- Format Atom-based JSON output
- Write code that uses the API and parse responses

### **Module 4 – Oneshot Searches**

- Review search language syntax and search best practices
- Execute a oneshot search
- Get search results

## **Module 5–Normal and Export Searches**

- Identify types of searches
- Execute normal and export searches
- Get search results,job status and search job properties

## **Module 6 – Advanced Searching and Job Management**

- Execute a real time search
- Work with saved searches
- Manage search jobs

## **Module 7 – Working with the KV Store**

- Define the function of a KV Store
- Define collections and records
- Perform CRUD operations on collections and records

## **Module 8 – Using the HTTP Event Collector (HEC)**

- Create and use HEC tokens
- Input data using HEC endpoints
- Get indexer event acknowledgements

#### **Module 9 – Useful Admin REST APIs**

- Get system information
- Manage Splunk configuration files
- Manage Indexes

## **Module 10 – Custom REST Endpoints**

- Extending the Splunk REST API
- Publish your own endpoints
- Using custom REST API endpoints

# **Session Dates**

På begäran, kontakta oss

# **Ytterligare information**

Denna utbildning finns också som utbildning på plats. Kontakta oss för mer information.